# **Captação de imagens aéreas para monitoramento ambiental da bacia hidrográfica do rio Marombas**

**Nilton K. G. Suzuki<sup>1</sup> , Herculano De Biasi<sup>1</sup> , Rudinei L. Santos<sup>1</sup> , Thiago V. Molin<sup>1</sup>**

<sup>1</sup>Universidade do Contestado (UnC) Engenharia de Controle e Automação – Mecatrônica CEP: 89.520-000 – Curitibanos – SC – Brasil

nkazuo@gmail.com, herculano.debiasi@gmail.com, engenheiro.rudy@hotmail.com, thiago2027@yahoo.com.br

*Abstract. This short paper describes an integrated solution for capturing georeferenced aerial images. The low-cost solution developed makes use of an Unmanned Aerial Vehicle (UAV) to carry a digital camera which takes the pictures. The digital camera is remotely actuated and records the GPS information directly on the picture. After being taken, the pictures are stored in a database and made available to view in a website.* 

#### **Introdução**

O Brasil possui um grande problema com o cuidado das riquezas naturais, apesar de ter uma legislação ambiental bastante avançada no contexto dos países em desenvolvimento. Faz-se necessário o monitoramento desses recursos naturais constantemente, através da fiscalização *in loco* e de outras formas de tecnologias de comunicação, captação de imagens e sensoriamento para que efetivamente seja cumprida a legislação [Silva Filho 2008]. Para auxiliar nestas tarefas, faz-se uso de aeronaves não tripuladas para a captação de imagens aéreas georreferenciadas, onde se torna possível monitorar os recursos com agilidade e baixo custo, quando comparada com a tecnologia atual de captação de imagens via satélite [Jorge e Trindade 2002]. Os resultados relatados neste resumo são parciais, sendo que o veículo ainda não é totalmente autônomo, sendo radio controlado remotamente. O objetivo final é o controle totalmente autônomo do aeromodelo, baseado na plataforma ArduPilot.

### **Materiais e Métodos**

Neste projeto foram utilizados um aeromodelo do tipo treinador a combustão, rádio controle, câmeras fotográficas de alta definição, baterias, servos motores e módulos GPS/Arduino. Iniciou-se a integração do equipamento através do módulo GPS/Arduino para a captura da posição georreferenciada, na sequência foram feitas adaptações na aeronave para o acoplamento da câmera fotográfica, módulos GPS/Arduino, baterias e servos motores. Foi desenvolvida uma solução para o acionamento conjunto para captura da imagem e posicionamento. Na sequência foram realizados os testes de voo com o equipamento completo e fotos do aeroporto municipal foram tiradas [\(Figura 1a](#page-1-0)). Após comprovada a eficácia da solução desenvolvida mapeou-se duas localidades para a tomada das imagens, no Arroio da Água Santa [\(Figura 1b](#page-1-0)) e no Rio Canoas (ponte – SC 457, [Figura 1c](#page-1-0)) e. Ambas as localidades foram escolhidas aleatoriamente, levando-se

apenas em consideração um local próximo para a decolagem e pouso da aeronave. O alcance do radio controle é de 2 km, sendo que na prática, por causa de interferências, o limite fica em torno de 1,5 km. Visto que atualmente a aeronave é controlada por um operador, o limite máximo acaba sendo o alcance visual da aeronave por parte do piloto, o que gira em torno de 300 metros, dependendo das condições do tempo.

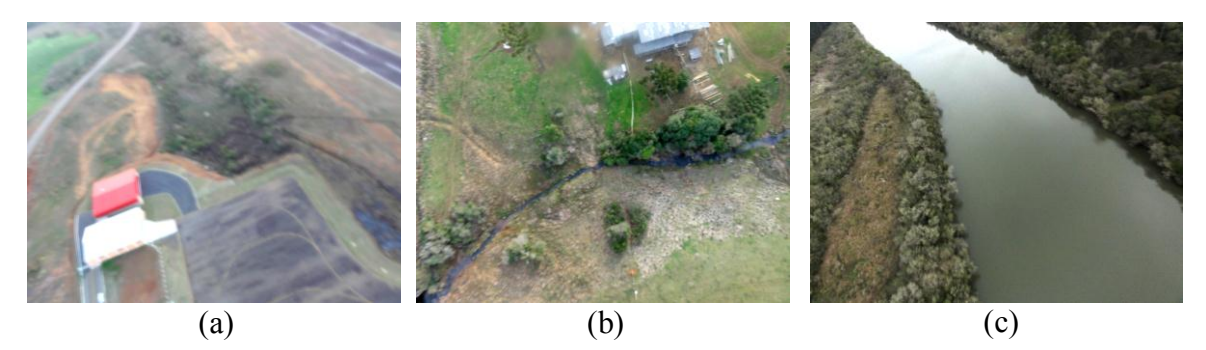

**Figura 1.(a)Aeroporto Municipal de Curitibanos;(b)Arroio Água Santa;(c)Rio Canoas**

<span id="page-1-0"></span>As imagens foram então inseridas em uma base de dados. Um sistema web foi desenvolvido para acessar e visualizar as imagens. Ao clicar sobre uma imagem é mostrada sua localização geográfica. A [Figura 2](#page-1-1) mostra uma tela do software que realiza o armazenamento e acesso ao banco de imagens.

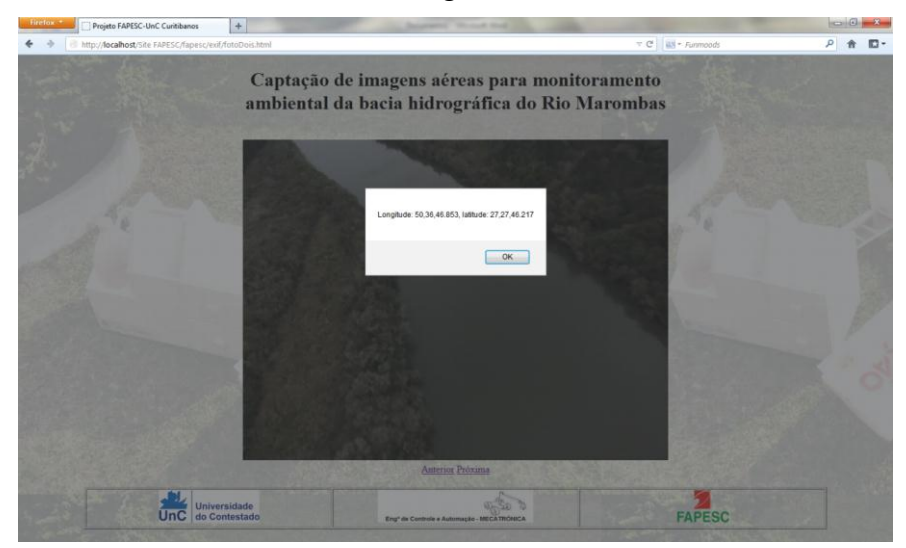

**Figura 2. Tela do software de armazenamento e acesso ao banco de imagens** 

<span id="page-1-1"></span>Também foi desenvolvida uma solução baseada em câmera com GPS integrado. Neste caso a informação do GPS foi gravada diretamente na imagem utilizando-se o padrão Exif (*Exchangeable image file format -* Formato de Arquivo para Imagens Intercambiáveis)*.* Este padrão é uma especificação seguida por fabricantes de câmeras digitais para armazenar informações sobre as condições técnicas de captura da imagem (horário em que a foto foi tirada, resolução, etc) junto ao arquivo da imagem propriamente dita na forma de metadados etiquetados. A extração dos dados foi possível graças ao uso da biblioteca Javascript EXIF Reader e ao plugin jQuery que usa essa biblioteca, ambas desenvolvidas por Jacob Seidelin e licenciada sob a MPL (Licença Pública Mozilla).

A Tabela 1 abaixo mostra a localização geográfica das fotos, obtida pelo GPS:

**Tabela 1. Foto e respectiva localização geográfica obtida pelo GPS** 

| Imagem                                         | Posição do GPS                     |
|------------------------------------------------|------------------------------------|
| Aeroporto Municipal de Curitibanos (Figura 1a) | Latitude: 27°17'18.486"            |
|                                                | Longitude: 50°36'12.893"           |
|                                                | Altitude: 1128 a.n.m. <sup>1</sup> |
| Arroio da Água Santa (Figura 1b)               | Latitude: 27°17'17.5139"           |
|                                                | Longitude: 50°36'52.6849"          |
|                                                | Altitude: 1085 a.n.m.              |
| Rio Canoas ( <b>Figura 1c</b> )                | Latitude: 27°27'46.217"            |
|                                                | Longitude: 50°36'46.853"           |
|                                                | Altitude: 888.9 a.n.m.             |

### **Resultados e Discussão**

Os trabalhos desenvolvidos para a integração do GPS e do Arduino para a captura da posição georreferenciada em um cartão SD se deram dentro do cronograma previsto. A solução para a integração da câmera fotográfica na aeronave juntamente com o acionamento para a captura da imagem e posição, que se imaginava uma operação simples acabou se revelando complexa, tomando mais tempo do que previsto no cronograma. A dificuldade de se criar uma estrutura que não interferisse na aerodinâmica da aeronave e ao mesmo tempo permitisse o acionamento da câmera, do módulo de captura da posição e fazendo com que a lente ficasse livre, foi desafiadora. A realização dos voos de teste no aeroporto consumiu uma dose extra de dedicação e paciência. Três aeronaves foram destruídas por quedas causadas devido à instabilidade das aeronaves e rajadas de ventos. Outro fator que merece destaque é a necessidade de locais apropriados para o pouso e decolagem dos aeromodelos, não sendo tão fácil na prática realizar tais eventos em qualquer local como a maioria da literatura descreve.

# **Considerações Finais**

A utilização de aeromodelos radiocontrolados para aquisição de imagens georreferenciadas comprovou-se eficiente, proporcionando ótimas imagens da pista do aeroporto municipal, dos rios Canoas e do Arroio da Água Santa. Os próximos estudos se concentrarão no desenvolvimento de um projeto para uma aeronave personalizada e na realização de voos autônomos (VANTs) com o equipamento projetado. Agradecemos à Fundação de Amparo à Pesquisa e Inovação do Estado de Santa Catarina (FAPESC) pelo auxílio, sem a qual, não seria possível a realização deste projeto.

# **Referências**

Silva Filho, J. B. (2008) "Atividades do Comitê Canoas", Lages: Comitê Canoas, 20 f.

Jorge, L. A. de C. e Trindade Jr., O. (2002) "Metodologia para utilização de aeromodelos em monitoramento aéreo", São Carlos: Embrapa Instrumentação Agropecuária, 6p. (Embrapa Instrumentação Agropecuária. Circular Técnica 15).

<sup>&</sup>lt;sup>1</sup> Acima do nível do mar